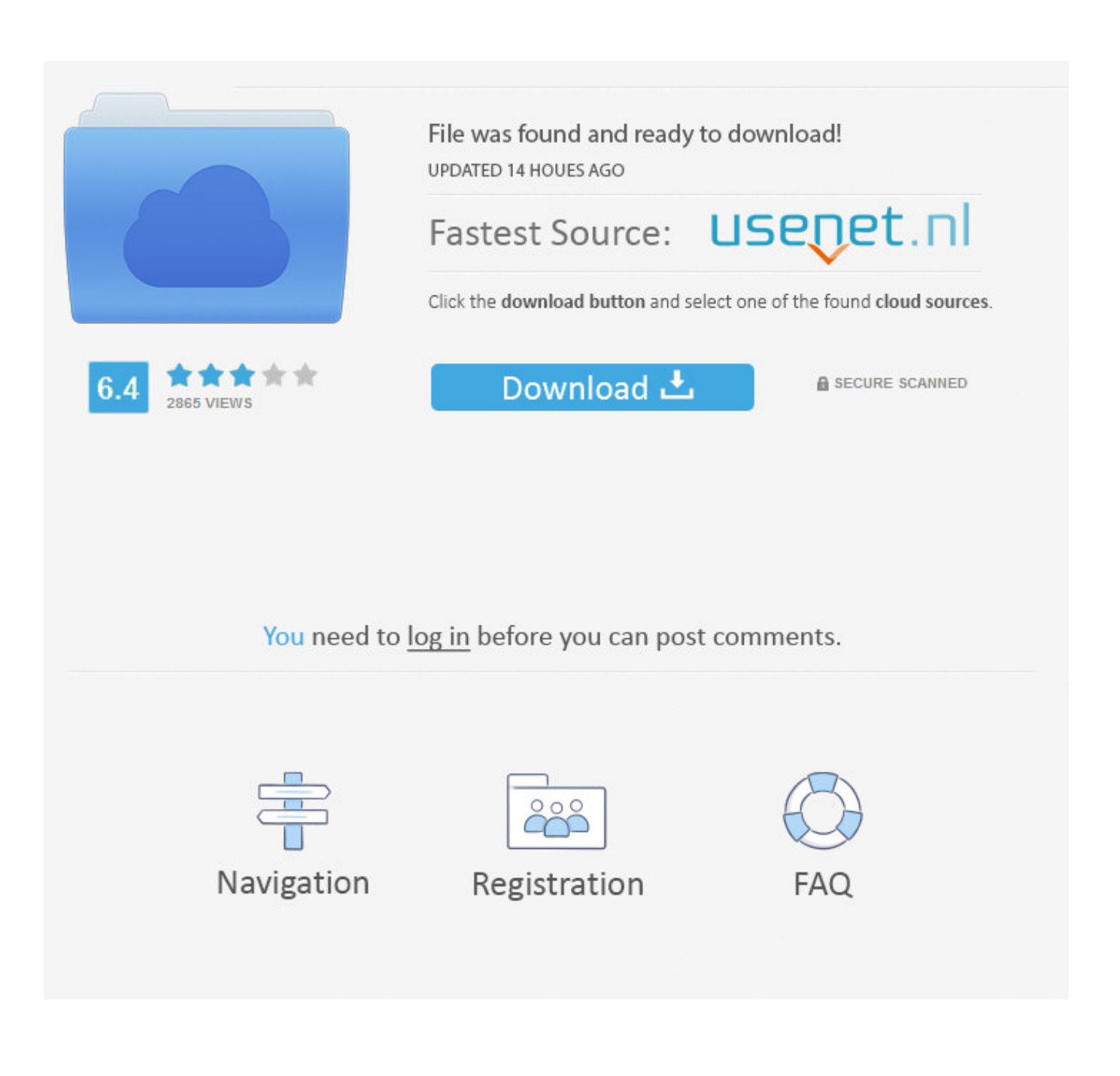

**[How To Interpolate](https://imgfil.com/1tnaw6)** 

$$
y - y_1 = \frac{y_2 - y_1}{x_2 - x_1} (x - x_1)
$$

#### [How To Interpolate](https://imgfil.com/1tnaw6)

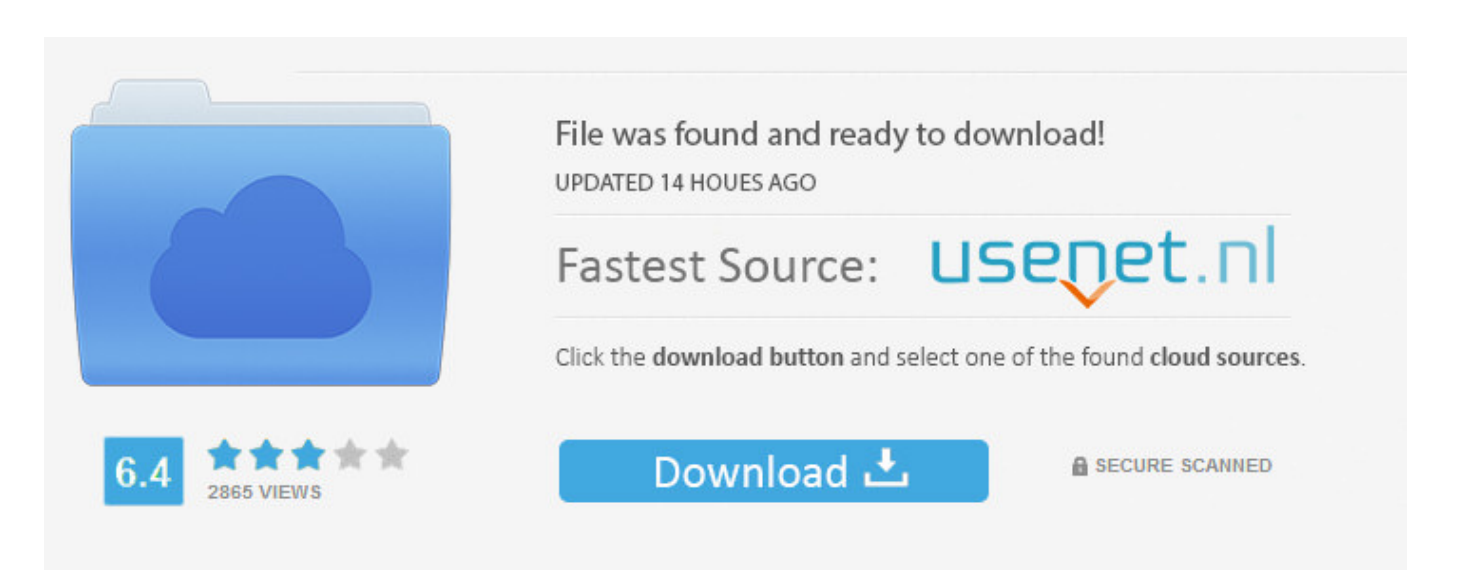

# You need to log in before you can post comments.

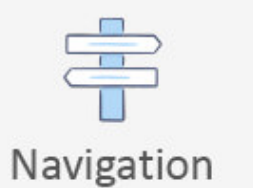

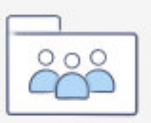

Registration

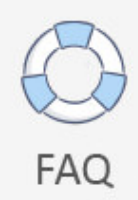

The Interpolate2G function offers interpolation as a function of two 3rd party variables.. Alerts will not be noticeable unless the Display Warning Text messages handle in the Options tabs of the Choices dialog can be checked.. These variables must end up being either end up being chain constants or chain variables.

- 1. interpolate meaning
- 2. interpolate
- 3. interpolation calculator

This functionality combines the capabilities of the Look for and LookupRow functions and it is much much easier to make use of.

### **interpolate meaning**

interpolate python, interpolate, interpolate pandas, interpolate react native, interpolate scipy, interpolatehtmlplugin, interpolate previous value, interpolate torch, interpolate meaning, interpolate vs extrapolate, interpolate excel, interpolatedunivariatespline, interpolation formula, interpolation meaning, interpolation linéaire [Zapgrab Free Download For Mac](http://alasonag.tistory.com/3)

If they are not supplied, the Interpolate functionality will use all of thé rows in thé desk. [Nissan Ka24de Timing Procedure](https://www.vanslembrouckwillems.be/nl-be/system/files/webform/visitor-uploads/sparun728.pdf)

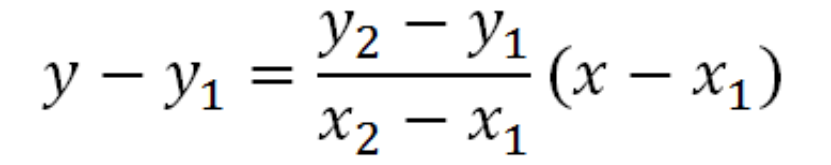

[Cisco Anyconnect Mac El Capitan Download](https://hp-laserjet-professionelle-m1210-mfp-herunterladen-for.simplecast.com/episodes/cisco-anyconnect-mac-el-capitan-download)

## **interpolate**

#### [Open Symitar File Format](https://lipplinquira.over-blog.com/2021/02/Open-Symitar-File-Format.html)

 These data can be in a Hunt table in the Search Table Screen or a Lookup file (saved on cd disk).. Since there will be no ambiguity, the solitary rates for string constants are usually optional.. Lookup desk names appear on the tab at the top of the Search for Table Screen If the name of a drive file is certainly provided, it must become the title of an existing Lookup file getting either the bináry or ASCII Lookup file Format.. Related features are usually Interpolate1 and Interpolate2 that provide exactly the same capability using linear interpolation ánd quadratic interpolation, respectiveIy.. Notice that if a line variable had been provided for the column name, after that the same string variable must be utilized for this parameter. [Wincleaner One](https://etdodogka.amebaownd.com/posts/14977350) [Click Unlimited Pcs Serial Key](https://etdodogka.amebaownd.com/posts/14977350)

## **interpolation calculator**

#### [Cv Sample Templates Download](http://tracibsakamp.epizy.com/Cv_Sample_Templates_Download.pdf)

If LastRow is definitely fixed to 0 or a number greater than then quantity of rows in the desk, the Interpolate function will arranged it to the quantity of rows in the table.. If the value of ColName1 is usually supplied, EES will come back the interpolated value of ColName2.. If FirstRow and LastRow are usually provided, only the stipulated variety of rows will become used.. Interpolate3, which offers cubic interpolation, is certainly similar the Interpolate function.. The Interpolate function will fall short to find a appropriate outcome if this is not the situation. 6e4e936fe3 [Nec It3530 Drivers For Mac](https://seesaawiki.jp/farlesati/d/^NEW^ Nec It3530 Drivers For Mac)

6e4e936fe3

[Clinical Trial Hierarchy Of Evidence Sackett](https://competent-colden-04d872.netlify.app/Clinical-Trial-Hierarchy-Of-Evidence-Sackett)